# 50 % of Secondary (not from pbar)

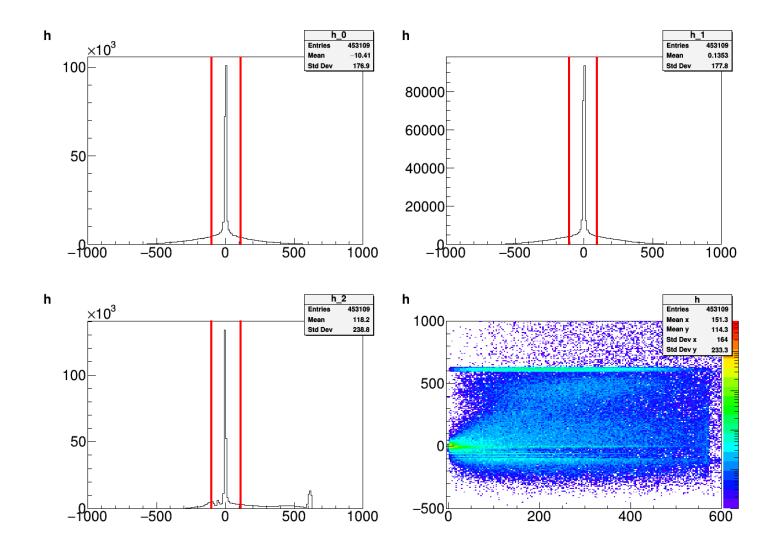

### Real Data Analysis

- 18.01.30 data from FADC
- The number of saved events is About 60000
- Pulse maximum height and integral distribution is given in below

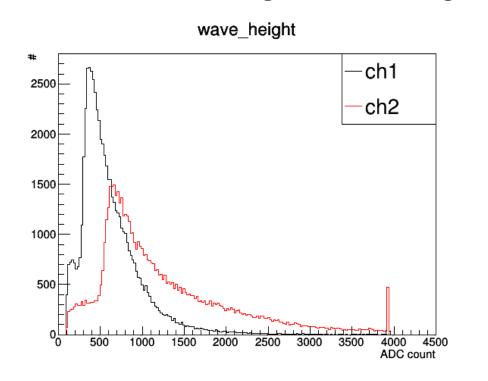

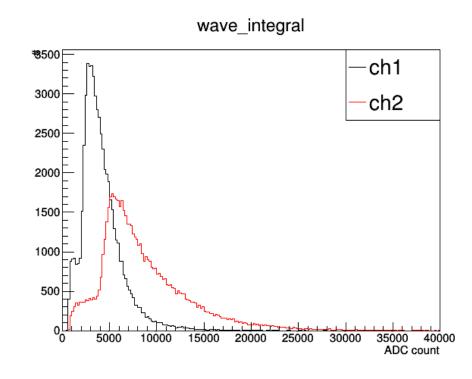

## Fitting

- Using the maximum pulse height distribution
- Landau fitting(left), Landau+3<sup>rd</sup> polynomial fitting(right)

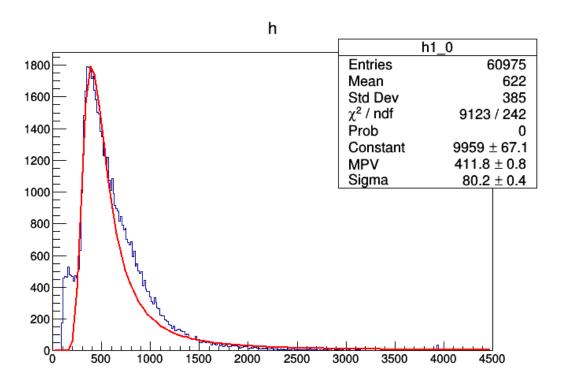

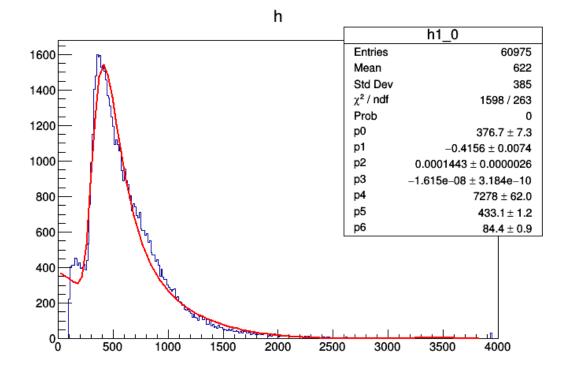

#### Determination of Start Time $(t_0)$

- Start time of a pulse = the time when pulse height becomes 10% of maximum pulse height
- Use inverse interpolation to find the start time.

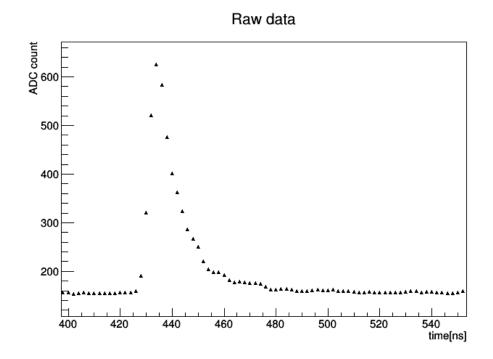

#### Determination of Start Time $(t_0)$

• 2 point interpolation(left), spline interpolation(right)

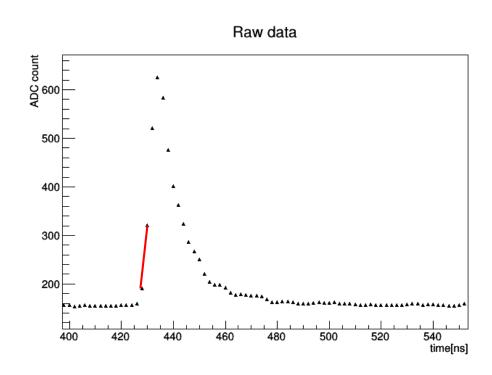

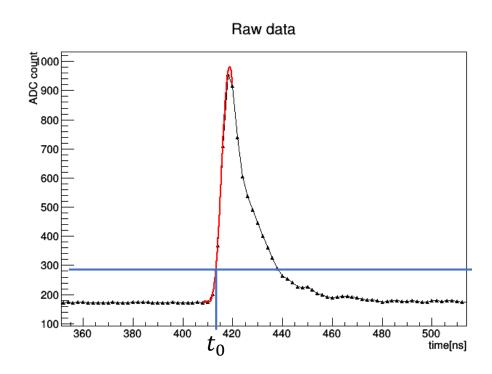

(2 pictures depict different events)

### $dt_0$ (ch2-ch1) distribution

• 2 point interpolation(left), spline interpolation(right)

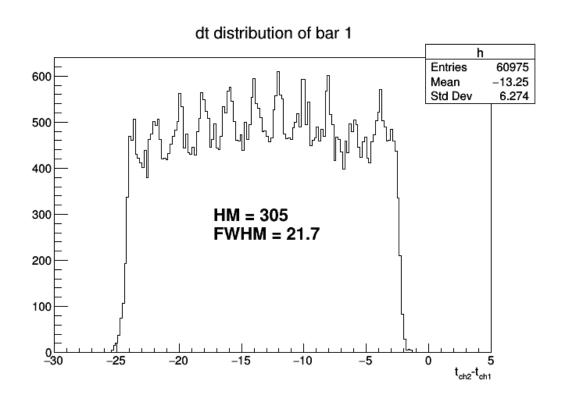

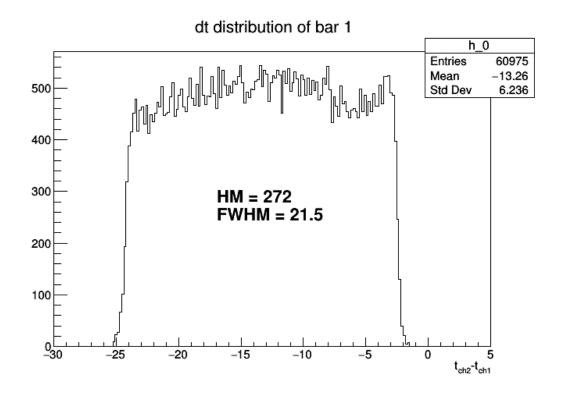